### OS Security Authorization

Radboud University Nijmegen, The Netherlands

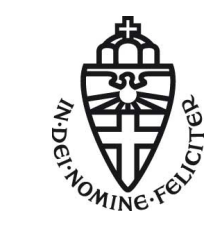

Winter 2014/2015

## A short recap

- $\triangleright$  Authentication establishes a mapping between entities (users) and intended operations
- $\triangleright$  Typical approach: user authentication:
	- $\blacktriangleright$  User logs into the system
	- $\triangleright$  Processes started by the user are linked to him
- $\blacktriangleright$  Alternative: operation authentication, only feasible for very few, important operations
- $\blacktriangleright$  Three approaches to authentication:
	- $\triangleright$  By "what you know" (typically a password)
	- $\triangleright$  By "what you have" (typically a key, token, or smart-card)
	- $\triangleright$  By "what you are" (biometrics, e.g, fingerprint, iris scan)
- $\triangleright$  Classical UNIX/Linux authentication through user data in /etc/passwd and /etc/shadow
- $\blacktriangleright$  Flexible mechanism for managing authentication: PAM
	- $\blacktriangleright$  Authentication modules in /lib/security/
	- Per-application configuration files in /etc/pam.d/
	- $\triangleright$  Library libpam as easy mechanism for applications to use PAM
- $\blacktriangleright$  Authentication even more tricky in networked environments
- $\triangleright$  State of the art: LDAP and Kerberos

## Protection rings

- $\triangleright$  OS needs to control access to resources
- $\blacktriangleright$  Idea: Access to resources only for highly-priveleged code
- $\blacktriangleright$  Non-priveleged code needs to ask the OS to perform operations on resources
- $\blacktriangleright$  Separate code in *protection* rings
- $\triangleright$  Ring 0: OS kernel
- $\triangleright$  Outer rings: less privileged software (drivers, userspace programs)

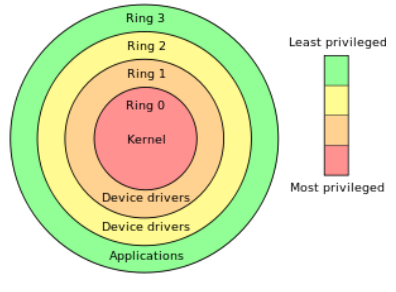

Image source: [http://en.wikipedia.](http://en.wikipedia.org/wiki/Protection_ring) [org/wiki/Protection\\_ring](http://en.wikipedia.org/wiki/Protection_ring)

### Protection rings in Linux

- $\triangleright$  Protection rings are supported by hardware
- $\triangleright$  Certain instructions can only be executed by privileged (ring-0) code
- $\triangleright$  X86 and AMD64 support 4 different rings (ring 0–3)
- ▶ Trying to execute a ring-0 instruction from ring-3 results in SIGILL (illegal instruction)
- $\blacktriangleright$  Idea:
	- $\triangleright$  OS kernel (memory and process management) run in ring 0
	- $\triangleright$  Device drivers run in ring 1 and 2
	- $\triangleright$  Userspace software runs in ring 3
- I Linux (and Windows) use a simpler *supervisor-mode* model:
	- $\triangleright$  Operating system runs with supervisor flag enabled (ring 0)
	- $\triangleright$  Userspace programs run with supervisor flag disabled (ring 3)
	- $\blacktriangleright$  Call ring-0 code kernel space
	- $\blacktriangleright$  Call ring-3 code user space

## System calls and strace

- $\triangleright$  Transition from user space to kernel space through well-defined interface
- Interface is a set of system calls (syscalls)
- $\triangleright$  A system call is a request from user space to the OS to perform a certain operation
- $\triangleright$  Access to system calls is typically implemented through the standard library
- $\blacktriangleright$  Examples:
	- $\triangleright$  write function defined in unistd.h is wrapper around write syscall
	- $\triangleright$  execve function defined in unistd.h is wrapper around execve syscall
- Sometimes don't use system calls that directly, e.g., printf also calls write
- $\triangleright$  Can print (trace) all syscalls of a program: strace
- $\triangleright$  Very helpful for understanding what's happening "behind the scenes"

### Kernel modules

- ▶ Processes belonging to root can do anything in userspace
- $\triangleright$  root processes do not run in kernel space
- $\triangleright$  root processes need syscalls to access resources
- $\triangleright$  What if there is no syscall for a certain operation?
- $\triangleright$  Example: enable userspace access to hardware cycle counter on ARM processors
- ▶ Answer: Modify OS kernel (add syscall), reboot
- ▶ Better answer: Modify OS kernel at runtime
- $\blacktriangleright$  Linux kernel typically allows to load kernel modules
- $\triangleright$  Modules run in kernel space (ring 0)
- $\blacktriangleright$  Load module into kernel with program insmod

#### A kernel module example

```
#include <linux/module.h>
#include <linux/kernel.h>
MODULE_LICENSE("Dual BSD/GPL");
```

```
#define DEVICE NAME "enableccnt"
```

```
static int enableccnt_init(void)
{
  printk(KERN_INFO DEVICE_NAME " starting\n");
  asm volatile("mcr p15, 0, %0, c9, c14, 0" :: "r"(1));
 return 0;
}
static void enableccnt exit(void)
{
  asm volatile("mcr p15, 0, %0, c9, c14, 0" :: "r"(0));
 printk(KERN_INFO DEVICE_NAME " stopping\n");
}
```

```
module_init(enableccnt_init);
module_exit(enableccnt_exit); OS Security – Authorization 7
```
### Files

- $\triangleright$  Persistent data on background storage is organized in files
- $\blacktriangleright$  Files are logical units of information organized by a *file system*
- $\blacktriangleright$  Files have names and additional associated information:
	- $\triangleright$  Date and time of last access
	- $\triangleright$  Date and time of last modification
	- $\blacktriangleright$  Access-permission-related information
- $\blacktriangleright$  Files are logically organized in a tree hierarchy of *directories*
- $\blacktriangleright$  The file system maps logical information to bits and bytes on the storage device
- $\triangleright$  The file system runs in kernel space (typically through device drivers)
- $\triangleright$  Access to files goes through system calls

# "Everything is a file"

- ▶ Design principle of UNIX (and Linux): every persistent resource is accessed through a file handle
- $\triangleright$  A file handle is an integer, which is mapped to a resource
- $\triangleright$  Mapping is established per process in a kernel-managed file-descriptor table
- $\triangleright$  Special file handles for (almost) every process:

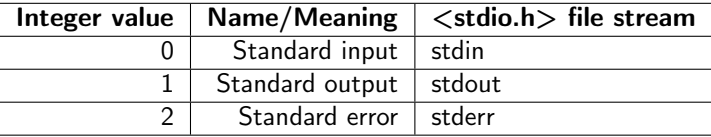

- $\triangleright$  Consequence of "everything is a file":
	- $\triangleright$  User-space processes can operate on files only through syscalls
	- $\triangleright$  OS can check for each syscall (kernel-space operation), whether the operation is permitted
	- $\triangleright$  (User-space programs also operate on memory, but that's for next lecture)

## File-related syscalls

- $\triangleright$  open(): Open a file and return a file handle
- read(): Read a number of bytes from a file handle into a buffer
- $\triangleright$  write(): Write a number of bytes from a buffer to the file handle
- $\blacktriangleright$  close(): Close the file handle
- $\triangleright$  1 seek(): Change position in the file handle
- $\triangleright$  access(): Check access rights based on real user ID (more later)

# Pseudo filesystems proc and sys

- Files in /proc and /sys are "pseudo-files"
- $\triangleright$  Those files provide reading or writing access to OS parameters
- $\blacktriangleright$  Examples:
	- $\triangleright$  cat /proc/cpuinfo: Shows all kind of information about the CPUs of the system
	- $\triangleright$  cat /proc/meminfo: Shows all kind of information about the memory of the system
	- ▶ echo 1 > /proc/sys/net/ipv4/ip\_forward: Enable IP forwarding
	- $\triangleright$  echo powersave > /sys/.../cpu0/cpufreq/scaling\_governor: Switch CPU0 to "powersave" mode
- $\triangleright$  Important for access control: reading/writing those parameters is implemented through operations on (pseudo-)files

### Device files

 $\blacktriangleright$  Hardware devices are represented as files in /dev/

 $\blacktriangleright$  Examples:

- $\blacktriangleright$  /dev/sda: First hard drive
- $\blacktriangleright$  /dev/sda1: First partition on first hard drive
- $\rightarrow$  /dev/tty\*: Serial devices and terminals
- $\blacktriangleright$  /dev/input/\*: Input devices
- $\blacktriangleright$  /dev/zero: Pseudo-devices that prints zeros
- $\blacktriangleright$  /dev/random: Pseudo-devices that prints random bytes
- $\triangleright$  Generally be very careful when writing to device files
- ▶ dd if=/dev/zero of=/dev/sda overwrites your whole hard drive with zeros
- $\triangleright$  Again, important for access control: accessing (hardware) devices is implemented through operations on (device-)files

## Symbolic links and pipes

- $\triangleright$  A symbolic link is a special file that "links" to another file
- $\triangleright$  Accessing a symbolic link really accesses the file it points to
- $\triangleright$  Create a symbolic link to /home/peter/teaching/ with name /home/peter/ru:
	- ln -s /home/peter/teaching /home/peter/ru
- $\triangleright$  Can also create a hard link:
	- ln /home/peter/teaching /home/peter/ru
- $\triangleright$  Soft links don't get updated when the target is moved
- $\blacktriangleright$  Hard links always point to the target
- $\triangleright$  Access is again handled through file handles, need to be careful with permissions
- $\triangleright$  Pipes for inter-process communication are also implemented through file handles

#### Environment variables

- $\triangleright$  One might think that data flow between processes can only happen through files
- $\triangleright$  Process A writes a file, process B reads the file
- $\triangleright$  Other way of communicating: environment variables
- $\triangleright$  Process A can set an environment variable, process B can read it
- $\triangleright$  Set an environment variable through export MYVAR=myvalue
- ▶ Show all currently defined environment variables: export
- $\blacktriangleright$  Important system-wide variables:
	- $\triangleright$  PATH: colon-separated list of directories to search for programs
	- ▶ LD\_LIBRARY\_PATH: colon-separated list of directories to search for libraries
	- ▶ IFS: "Internal Field Separator", character to be used to separate fields in a list (more later)

# MAC and DAC

#### Protection system

A protection system consists of a and a protection state, which describes what operations subjects (processes) may perform on objects (files) together with a set of protection state operations that enable modification of the state.

#### Mandatory Access Control

A system implements mandatory access control (MAC) if the protection state can only be modified by trusted administrators via trusted software.

#### Discretionary Access Control

A system implements discritionary access control (DAC) if the protection state can be modified by untrusted users. The protection of a user's files is then "at the discretion of the user".

#### Access Matrix

An access matrix is a set of subjects S, a set of objects  $O$ , a set of operations X and a function  $op : S \times O \rightarrow \mathcal{P}(X)$ . Given  $s \in S$  and  $o \in O$ , the function  $op$  returns the set of operations that s is allowed to perform on o.

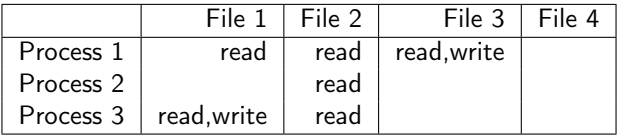

- $\triangleright$  When a user creates a file, she adds a column to the table
- $\triangleright$  Adding a column means modifying the protection state
- $\triangleright$  The access-matrix model leads to a DAC system

# UNIX/Linux protection model

- $\triangleright$  Trusted code base (TCB) of Linux is all code running in kernel space and several processes run with root permissions, e.g.:
	- $\blacktriangleright$  boot process
	- $\blacktriangleright$  login (user authentication)
	- $\blacktriangleright$  network services
- ▶ Goal: protect users' processes from each other and the TCB from all user processes

# UNIX/Linux protection model: subjects

 $\blacktriangleright$  Each process has associated three user IDs:

- $\triangleright$  Real user ID
- $\blacktriangleright$  Effective user ID
- **Saved user ID**
- $\triangleright$  Each process also has associated a set of group IDs
- $\triangleright$  The groups of all users are defined in /etc/group
- $\blacktriangleright$  Each user has a primary group defined in /etc/passwd
- $\triangleright$  When you are logged in, you can see your groups with the command groups

## UNIX/Linux protection model: objects

- $\blacktriangleright$  Each object (file) has
	- $\triangleright$  an owner (user) and owner permissions
	- $\blacktriangleright$  a group and group permissions
	- $\triangleright$  other permissions
- Permissions/privileges on a file are read  $(r)$ , write  $(w)$  and execute (textbfx)
- In Typically write permissions as 9 bits: rwx, rwx, rwx  ${a}$  owner group other
- $\triangleright$  Convenient way of writing this: 3 numbers from 0–7, e.g.:
	- $\triangleright$  750: owner may read, write, and execute; group may read and execute, others may nothing
	- $\triangleright$  644: owner may read and write; group and others may read
- $\triangleright$  Command 1s -1 shows files with corresponding permissions, e.g. peter@tyrion:/etc\$ ls -l passwd shadow -rw-r--r-- 1 root root 2217 Nov 16 18:13 passwd -rw-r----- 1 root shadow 1454 Nov 16 18:13 shadow

# UNIX/Linux protection model: matching

 $\triangleright$  When a process wants to access a file, check the following

- 1. Does the effective user ID of the process match the owner of the file? If so, use the owner permissions.
- 2. Does one of the group IDs of the process match the group of the file? If so, use the group permissions.
- 3. Otherwise, use the "other" permissions
- $\triangleright$  Note: if the owner matches, the group permissions don't matter.

#### Directory permissions

- $\triangleright$  read: Can see content (files and subdirectories) of the directory
- $\triangleright$  write: Can rename and delete content of the directory and create new content
- $\triangleright$  execute: Can traverse the directory (cd into or across the directory)

#### chown, chmod and umask

- $\triangleright$  chown changes owner and group of a file
- Example: chown anna: dialout test.txt changes
	- $\triangleright$  the owner of test.txt to anna and
	- $\blacktriangleright$  the group of test.txt to dialout
- $\triangleright$  Only root can change ownership; owner can change group to any group he's member of
- ighthroaphoral changes permissions of a file, e.g.:
	- In chmod  $g+w$ : grant write permissions to group
	- $\triangleright$  chmod o-x: remove execute permissions from other
	- $\triangleright$  chmod a+rw: grant read and write permissions to owner, group, and other
	- $\triangleright$  chmod 640: set permissions to rw-r-----
- $\triangleright$  Default permissions for files are 666 and for directories 777
- $\blacktriangleright$  umask influences default permissions
- $\blacktriangleright$  The umask is subtracted from permissions
- Example: a umask of 022 removes write permissions for group and other by default

## The setuid bit

- **In** Sometimes users need to have access to privileged resources
- $\triangleright$  UNIX/Linux solution: additional setuid (suid) bit in file permissions
- $\triangleright$  Run program with permissions of *owner* instead of user starting it
- Set suid bit with chmod  $u+s$  or, e.g., chmod 4755
- ▶ User IDs of a suid program:
	- Real user ID: ID of the user starting the program
	- $\triangleright$  Effective user ID: ID of the owner
	- $\triangleright$  Saved user ID: set to effective user ID at the beginning
- $\triangleright$  Most important application: setuid root
- $\triangleright$  Setuid root process can drop privileges (effective ID)
- $\triangleright$  Can regain root rights as long as saved ID is still 0!

## The setgid and sticky bit

### setgid bit

- $\triangleright$  When set on executable file: use effective group ID for process
- $\triangleright$  Different meaning for directories: files created within this directory inherit the group ID
- ▶ Similar mechanism for suid on directories on a few systems (not on Linux)
- Set setgid bit with chmod  $g+s$  or, e.g., chmod 2777

#### Sticky bit

- Another "special" permission bit is the sticky bit
- $\triangleright$  On directories: allow only owner of contained files to rename or delete the file
- Important, for example, for  $/\text{tmp}/$
- $\triangleright$  On executables: keep in swap space (faster loading)
- ▶ Not really used anymore today
- $\triangleright$  Set sticky bit with chmod +t  $\circ$  OS Security Authorization 23

## setuid example: su

- $\triangleright$  Most prominent example of setuid-root program: su
- ▶ su can stand for "switch user" or "superuser"
- $\triangleright$  Without any argument, become root
- $\triangleright$  Can provide other username as argument
- Authentication uses PAM, typical (piece of) /etc/pam.d/su:

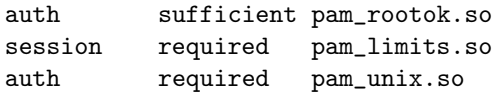

- ▶ Other prominent example: passwd (needs write access to /etc/shadow)
- $\triangleright$  Again, authenticate against PAM before doing anything

#### sudo

- $\triangleright$  su requires users to authenticate as root
- $\triangleright$  sudo allows users to authenticate as themselves and run commands with root privileges
- $\triangleright$  sudo also uses suid root and PAM
- **Configuration of users and permitted commands in /etc/sudoers**
- $\triangleright$  Some Linux Distributions (Ubuntu) disable the root password
- Instead use the following rule in  $etc/sudoers$ :

%sudo ALL=(ALL:ALL) ALL

- $\triangleright$  Allows members of the group sudo to run any program as root
- $\triangleright$  With this rule, run sudo su to obtain a root shell

# Privilege escalation

- $\triangleright$  Attack that expands attacker's privileges is called *privilege escalation*
- $\blacktriangleright$  Two types of privilege escalation:
	- $\triangleright$  horizontal: obtain privileges of another un-privileged user
	- $\triangleright$  vertical: obtain privileges of root (or the kernel), "privilege elevation"
- $\blacktriangleright$  Typicall enabled by bugs in privileged software:
	- $\blacktriangleright$  Bugs in the kernel
	- $\triangleright$  Bugs in how root programs process user-provided input
	- $\triangleright$  Bugs in suid-root programs (escape intended functionality)
- $\triangleright$  An exploit that lets an unprivileged (logged in, local) user gain root rights is called local root exploit

### Using system() with suid

- $\triangleright$  The system() function runs another program in the shell
- $\triangleright$  Uses the fork() and the execve() system calls
- $\triangleright$  Never use system() in a suid program!
- > Example: suid program stupid contains system("/bin/date")
- $\blacktriangleright$  Attacker proceeds as follows:
	- 1. export PATH=.:\$PATH
	- 2. export IFS=/
	- 3. Create executable file ./bin containing:

cp /bin/sh ./myrootshell chown root:root ./myrootshell chmod u+s ./myrootshell

- 4. Run the suid program stupid
- $\triangleright$  stupid launches a shell, which is handed /bin/date
- $\triangleright$  Shell looks at variable IFS to parse this string
- $\triangleright$  Shell calls program bin with argument date

#### Access control lists

- $\triangleright$  User/Group/All model is not always flexible enough
- $\triangleright$  Want to enable arbitrary access permissions
- ▶ Solution: Access Control Lists (ACLs)
- $\triangleright$  Grant permissions to arbitrary users and groups
- $\blacktriangleright$  Needs support from the file system
- $\blacktriangleright$  Mount with option acl, for example:

```
mount -o remount,acl /
```
- $\triangleright$  Set ACL entries with the program setfacl (set file access control lists)
- $\triangleright$  Read ACL entries with getfacl (get file access control lists)
- $\triangleright$  Note: 1s -1 will not show ACLs, only a '+' to indicate that "there's more"

## Linux ACL examples

- $\triangleright$  Grant user anna read, write execute rights on file test.txt: setfacl -m user:anna:rwx test.txt
- Remove all rights for user anna on file test.txt: setfacl -x user:anna test.txt
- $\triangleright$  Grant read and execute rights for members of the group dialout: setfacl -m group:dialout:r-x test.txt
- Read and set permissions for test.txt from file test.perm: setfacl -M test.perm test.txt

### UNIX weaknesses: assuming benign processes

- $\triangleright$  UNIX and Linux are built on the assumption that user processes behave benignly
- ▶ A malicious process can easily violate a user's security goals
- $\triangleright$  Mainly two ways why processes may be malicious:
	- $\triangleright$  user accidently runs malware (more later in the lecture)
	- $\triangleright$  process operates on maliciously crafted input (in particular network processes)
- $\blacktriangleright$  Ideal situation: OS enforces security:
	- $\triangleright$  Clearly defined security goals (confidentiality, integrity)
	- $\triangleright$  All software outside the TBC can be arbitrarily malicious
	- $\triangleright$  OS still enforces the security goals
- $\triangleright$  No current mainstream OS achieves this goal
- $\blacktriangleright$  Requires mandatory access control

# UNIX weaknesses: TOCTTOU

- $\triangleright$  Problem if there is a time gap between checking permissions and executing operation
- ▶ This is called time of check to time of use (TOCTTOU or TOCTOU)
- $\triangleright$  Example: use access() syscall in suid-root program to check rights against real user ID:

```
if (access("file", W_OK) != 0) {
  exit(1);}
fd = open("file", 0_WRONLY);
```

```
write(fd, buffer, sizeof(buffer));
```
- ▶ Attacker attempts to run symlink("/etc/shadow", "file"); between access() and open()
- $\triangleright$  This is an example for a race condition
- Generally, a *race condition bug* is a bug where software behaviour depends on uncontrollable timing behavior in an unintended way

# The safety problem

#### Safe systems

A system is called safe if the current protection state fulfills all security goals and all future states reachable from the current state through state operations also fulfill the security goals.

#### Safety problem

Given a specific protection system, a specific operation  $x$ , a specific subject s and a specific object o, such that  $x \notin op(s, o)$ , can the system reach a state with  $x \in op(s, o)$ ?

- $\triangleright$  The safety problem is undecidable for *compound* protection state operations
- Example of compound state operation: create a file and set the owner
- $\triangleright$  Safety problem is undecidable for (a formal version) of the UNIX protection system